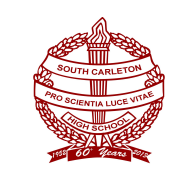

## **South Carleton High School Course Selection Process For Incoming Grade 9's Sept. 2018**

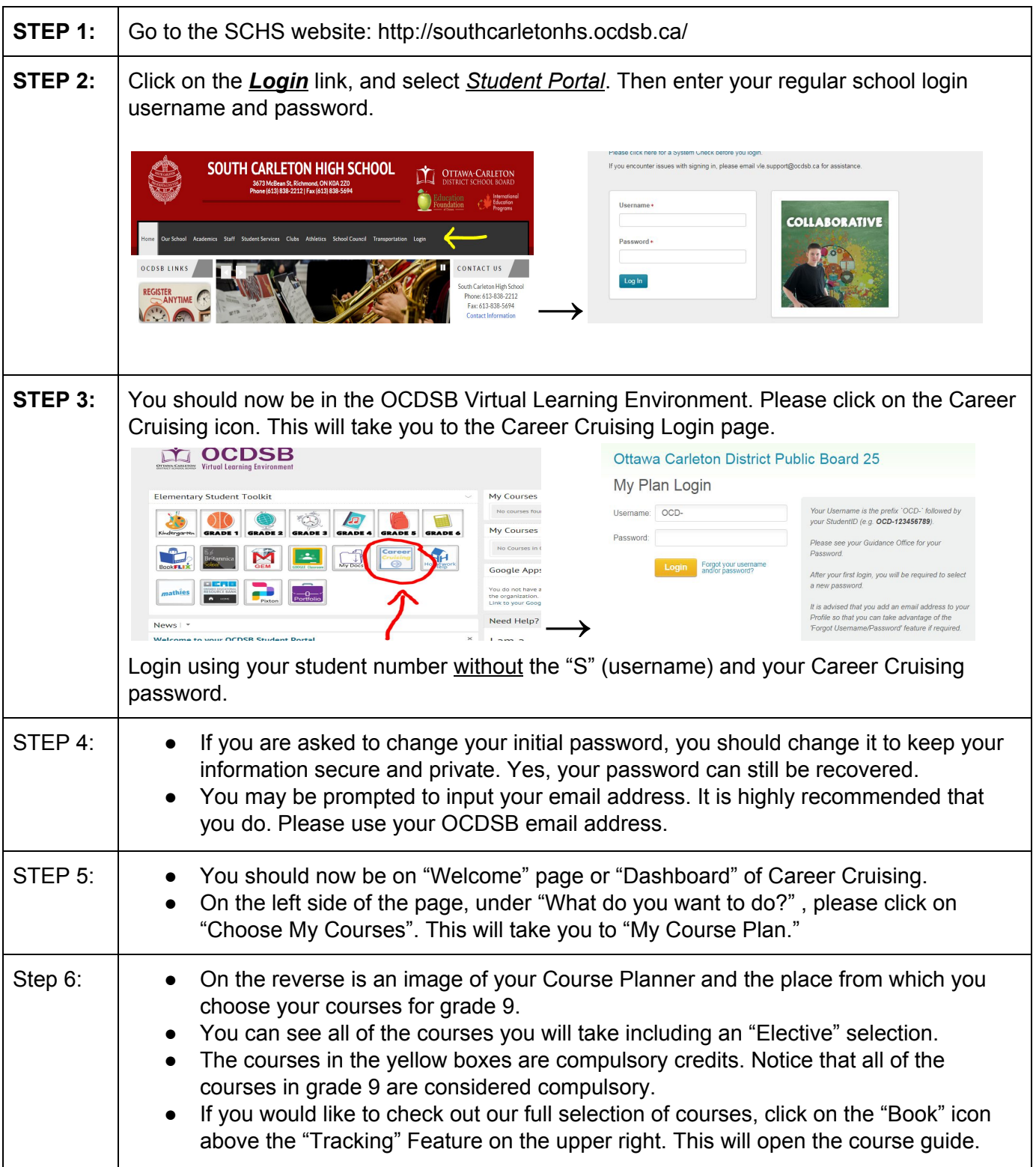

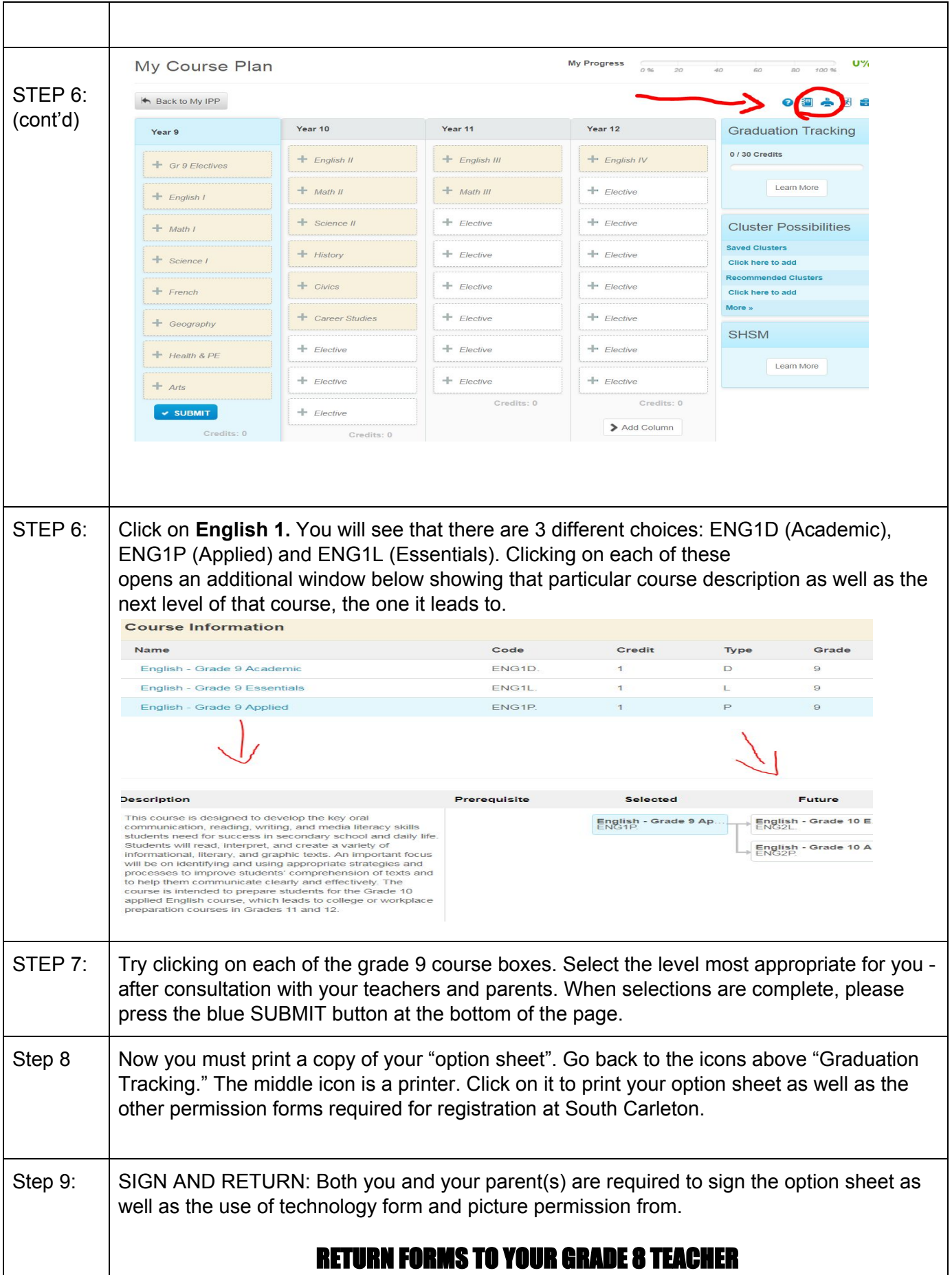